## **Procédure pour justifier une absence**

**Quand vous vous trouvez sur l'ent, accéder a la page d'accueil avec la photo du lycée en fond, en cliquant sur "Lycée Léon Blum" (voir étape 1)**

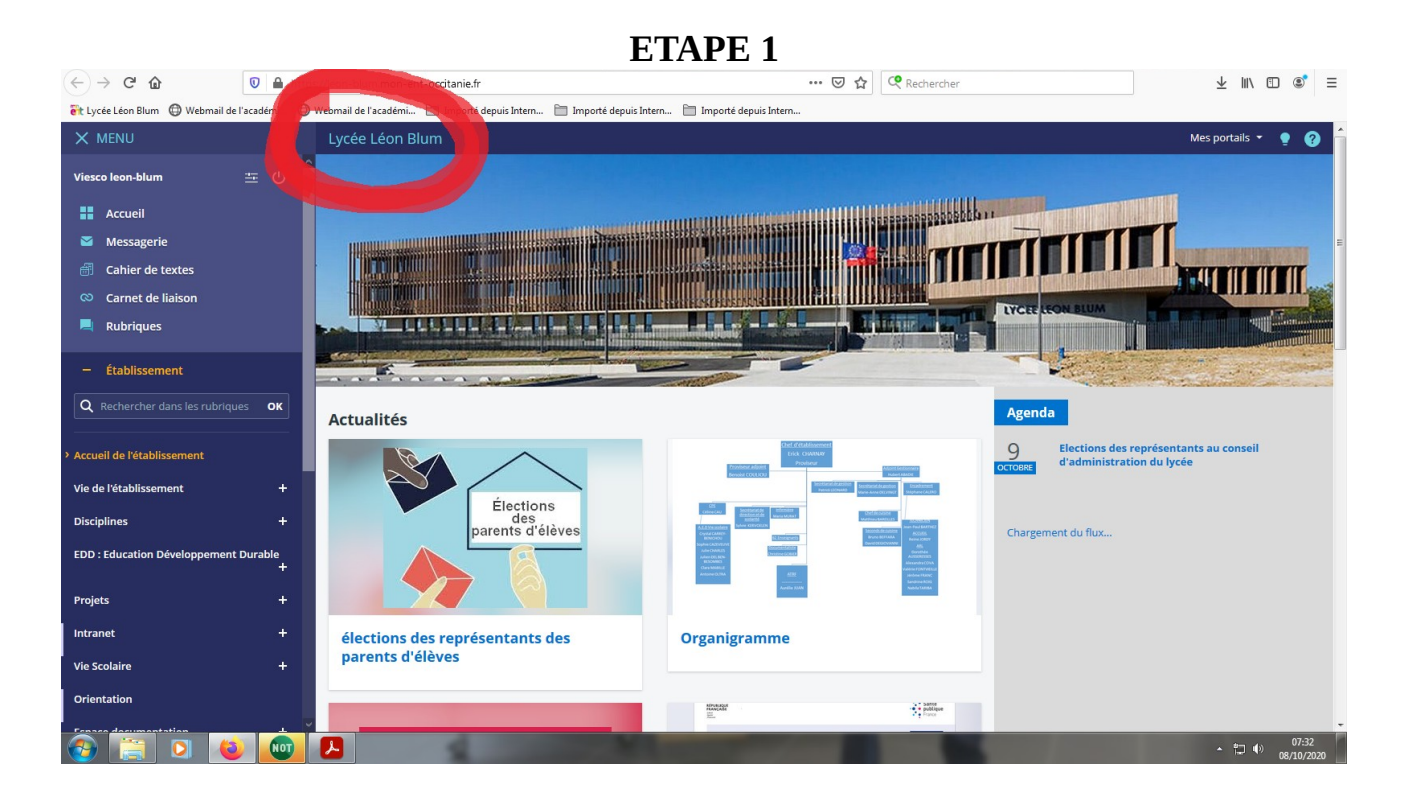

**Vous descendez ensuite avec la molette de la souris pour tomber sur une photo d'une personne tapant sur un clavier (voir étape 2)**

Mes portails  $\cdot \cdot \cdot$  $\times$  menu Lycée Léon Blur  $\begin{picture}(16,15) \put(0,0){\line(1,0){10}} \put(10,0){\line(1,0){10}} \put(10,0){\line(1,0){10}} \put(10,0){\line(1,0){10}} \put(10,0){\line(1,0){10}} \put(10,0){\line(1,0){10}} \put(10,0){\line(1,0){10}} \put(10,0){\line(1,0){10}} \put(10,0){\line(1,0){10}} \put(10,0){\line(1,0){10}} \put(10,0){\line(1,0){10}} \put(10,0){\line(1$ Viesco leon-blum 生め  $\begin{tabular}{l|c|c|c|c|c} \hline & \multicolumn{3}{c}{\textbf{54} & \multicolumn{3}{c}{\textbf{55} & \multicolumn{3}{c}{\textbf{56} & \multicolumn{3}{c}{\textbf{58} & \multicolumn{3}{c}{\textbf{59} & \multicolumn{3}{c}{\textbf{59} & \multicolumn{3}{c}{\textbf{59} & \multicolumn{3}{c}{\textbf{59} & \multicolumn{3}{c}{\textbf{59} & \multicolumn{3}{c}{\textbf{59} & \multicolumn{3}{c}{\textbf{59} & \multicolumn{3}{c}{\textbf$ **EE** Accueil **The Second Second Second Second Second Second Second Second Second Second Second Second Second Second Second Second Second Second Second Second Second Second Second Second Second Second Second Second Second Second Second** Messagerie 2ème phase de la campagne de bourses Mot du proviseur sur les conditions *el* Cahier de textes d'accueil dans le contexte sanitaire. scolaires Co Carnet de liaisor  $\blacksquare$  Rubriques Sélection Sélection Accès directs - Établissement **Education au** rentrée 2020: la classe Filières proposées **System Développement Durable** de seconde Q Rechercher dans les rubriques SECONDES  $\alpha$ il y a plus d'un an il y a 5 mois Projets **Espace documentation** Rencontre avec la rentrée 2020: le cycle **Disciplines** Vie de l'établissement **Cimade: les podcasts** terminal Les 2de5 de Mme Regnault ont<br>travaillé sur la prise de son réalisée<br>lors de la venue des bénévoles de l<br>CIMADE. L'occasion de revenir plus<br>en détails sur les problématiques Intendance-restauration **Disciplines** Enseignants **EDD** · Education Dévelor as es  $\sim$ Justifier une absence en détails :<br>évoquées. **Tutos** il y a plus d'un an Projets il y a plus d'un an Assistance **Rubrique des disciplines** Intranet nier, à 09:03 mentation Vie Scolaire du Lycée : CDI Orientation il y a 2 semaines ACCICTANCE

## **ETAPE 2**

## **Puis cliquer simplement sur «LIEN » (voir étape 3) et vous accédez au formulaire (voir étape 4) !**

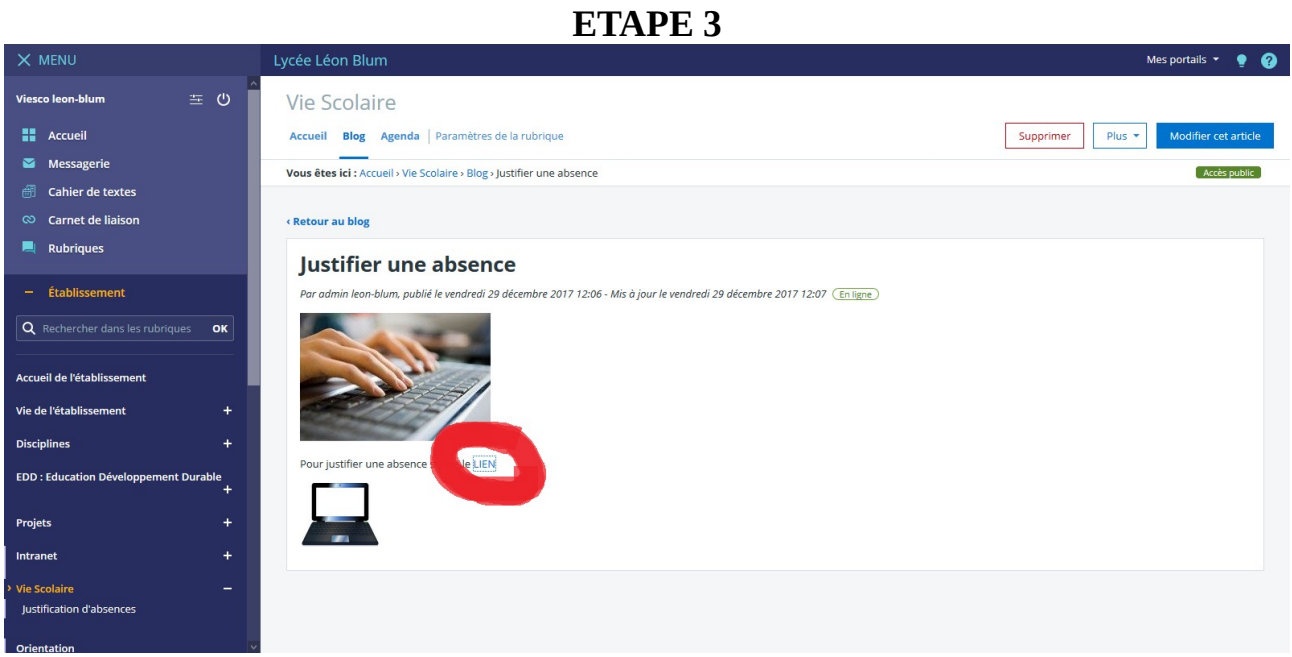

## **ETAPE 4**

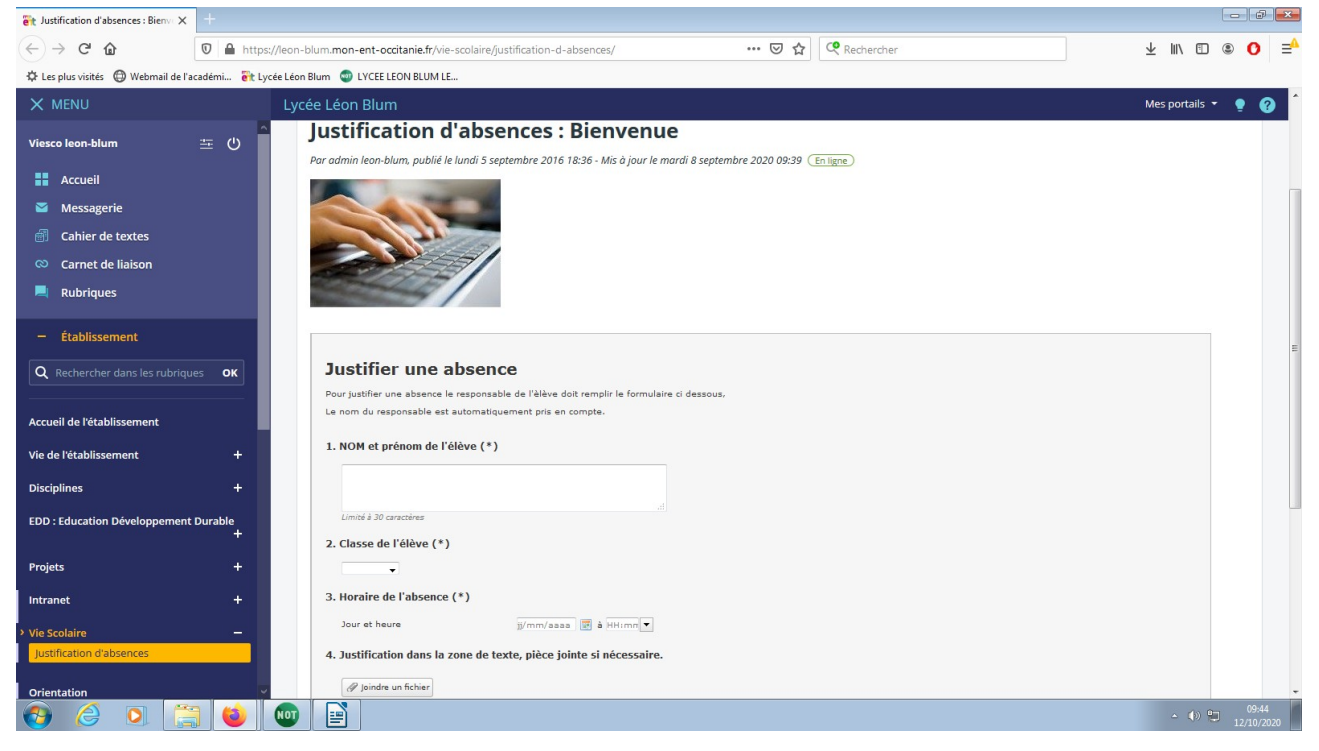